# **Vkládání předdefinovaných grafických objektů**

**Ročník:** 5. **Vzdělávací oblast.: Informační a komunikační technologie Vzdělávací obor:** Informatika

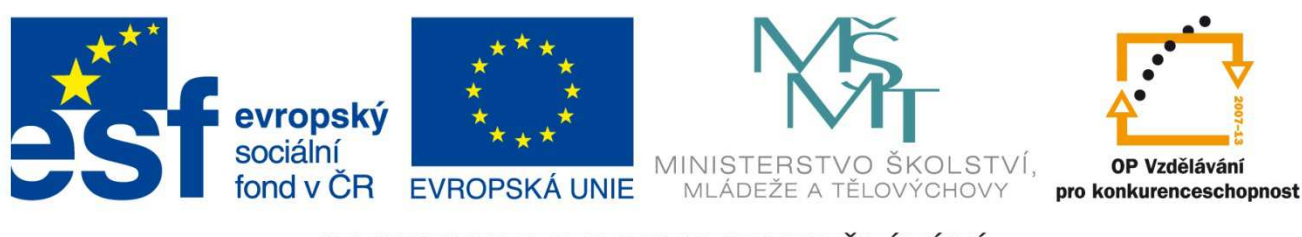

INVESTICE DO ROZVOJE VZDĚLÁVÁNÍ

**Základní škola a Mateřská škola Nikolčice, příspěvková organizace Bc. Hana Pokorná**

# **VY\_32\_INOVACE\_222**

#### **Anotace:**

Materiál obsahuje pracovní listy zaměřené na vkládání předdefinovaných grafických objektů a automatických tvarů do textového dokumentu.

**Šablona:** III/2

### **Název: Inovace a zkvalitnění výuky prostřednictvím ICT**

**Téma: Vkládání předdefinovaných grafických objektů** 

**Autor:** Bc. Hana Pokorná

**Datum vytvoření:** 5. 1. 2013

**Očekávaný výstup:** dokáže vložit a používat předdefinované grafické objekty a automatické tvary zvládne s nimi kreativně pracovat

**Klíčová slova: předdefinované grafické objekty a automatické tvary -** geometrické obrazce, šipky, obrazce rovnic, hvězdy, nápisy a popisky, čára, šipka, základní tvary obdélník, elipsa, plné šipky, hvězdy a nápisy, popisky, další automatické tvary, popisky

Obrazce, nástroje kreslení, výplň obrazce – textura, obrys obrazce, efekty obrazců

**Druh učebního materiálu:** pracovní list

**Cílová skupina:** žák 1. stupně ZŠ

**Typická věková skupina:** žáci 5. třídy, 10 – 11 let

**Použité zdroje a materiál:** vlastní

*Autorem materiálu a všech jeho částí, není-li uvedeno jinak, je Bc. Hana Pokorná* 

kliparty**:** http://office.microsoft.com

**VANÍČEK, J. ŘEZNÍČEK, P.** *Informatika pro základní školy – Základy práce s PC 1.* **1. vydání. Brno: Computer Press, 2004. 88 stran. ISBN 80-251-0196-7.** 

## **OBRAZCE**

K obrazcům patří čáry, základní geometrické obrazce, šipky, obrazce rovnic, obrazce diagramů, hvězdy, nápisy a popisky.

Po vložení jednoho nebo více obrazců k nim můžete přidat text, odrážky, číslování a rychlé styly.

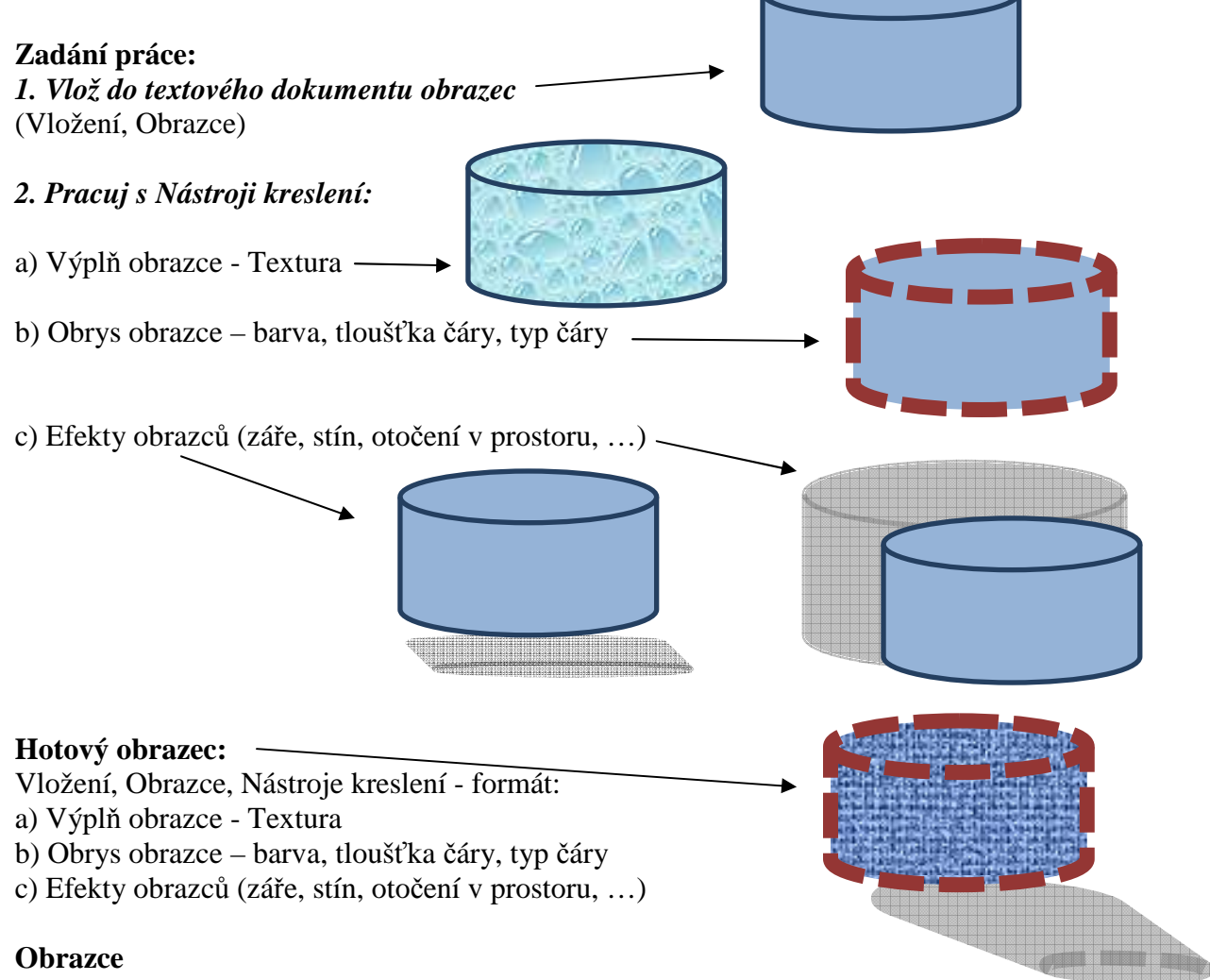

Popisky - nástroje kreslení, formát A, výplň textu, obrys textu, textové efekty - Transformace, otáčení a úprava popisků, nástroje textového pole

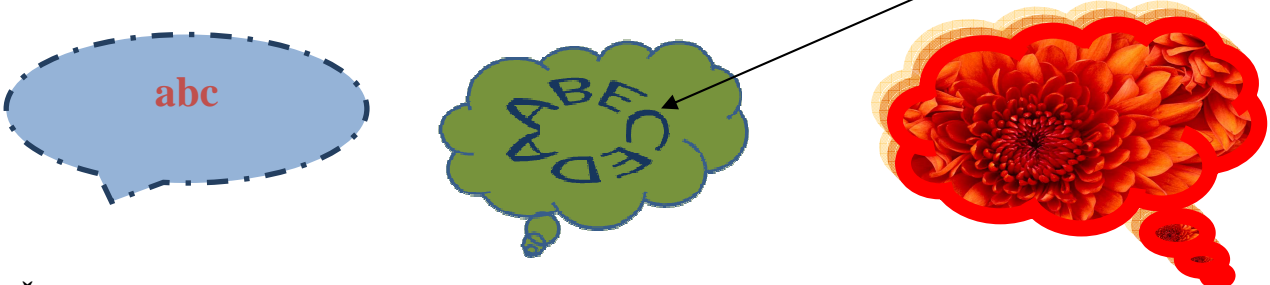

**Čáry – tloušťka čáry, záře** 

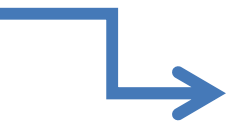